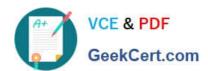

# C2040-413<sup>Q&As</sup>

IBM Sametime 9.0 Administration

## Pass IBM C2040-413 Exam with 100% Guarantee

Free Download Real Questions & Answers PDF and VCE file from:

https://www.geekcert.com/c2040-413.html

100% Passing Guarantee 100% Money Back Assurance

Following Questions and Answers are all new published by IBM Official Exam Center

- Instant Download After Purchase
- 100% Money Back Guarantee
- 365 Days Free Update
- 800,000+ Satisfied Customers

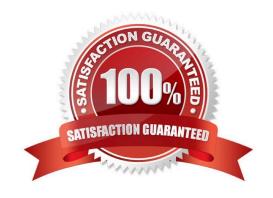

# https://www.geekcert.com/c2040-413.html

## 2024 Latest geekcert C2040-413 PDF and VCE dumps Download

#### **QUESTION 1**

Which option describes what can be used to backup and restore the IBM Sametime 9.0 IBM DB2 10.1 databases?

- A. IBM Data Backup tool
- B. IBM Rational Backup Server
- C. Data Studio tool and DB2 backup command line tool
- D. DB2 Control Center tool and DB2 backup command line tool

Correct Answer: C

#### **QUESTION 2**

Which is the default path to the logs folder of the Sametime System Console Application Server?

- A. \logs\STConsoleServer
- B. \STSCServerCell\STConsoleServer\Jogs
- C. \profiles\STSCAppProfile\STConsoleServer
- D. \profiles\STSCAppProfile\Jogs\STConsoleServer

Correct Answer: C

#### **QUESTION 3**

Jeff automatically pushed updates to his installed clients via the "Sametime update site URL" parameter. Where did Jeff find this parameter?

- A. In a plugin\_customization.ini file on the clients
- B. In a Sametime Policy in the stpolicy.nsf on the Sametime Community Server
- C. In the Sametime System Console under Manage Policies > Instant Messaging
- D. In a Desktop policy in the names.nsf on the IBM Sametime Community Server

Correct Answer: B

#### **QUESTION 4**

When would an administrator delete and purge a user\\'s storage document in the vpuserinfo.nsf database?

A. When all users are unable to add a user to their contact lists

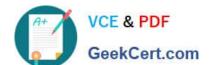

### https://www.geekcert.com/c2040-413.html 2024 Latest geekcert C2040-413 PDF and VCE dumps Download

- B. When one user is having issues storing chat history in her mail file
- C. When one user is having issues with logging into the IBM Sametime Community Server
- D. When all users are having issues with logging into the IBM Sametime Community Server

Correct Answer: C

#### **QUESTION 5**

The IBM Sametime client will reject any incoming calls unless the call comes from which Sametime server?

- A. Video MCU
- B. Video Manager
- C. SIP Proxy/Registrar
- D. Conference Manager

Correct Answer: C

<u>Latest C2040-413 Dumps</u> <u>C2040-413 PDF Dumps</u> <u>C2040-413 Exam Questions</u>